Adobe Creative Cloud for education and student-owned devices

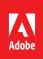

Adobe Creative Cloud for education now offers Creative Cloud—Named User licenses for student-owned computers or devices. Schools and universities with Bring Your Own Device (BYOD) environments can give their students (13 years and older) access to the full power of Creative Cloud, which includes integrated smartphone and tablet apps as well as storage and online services.

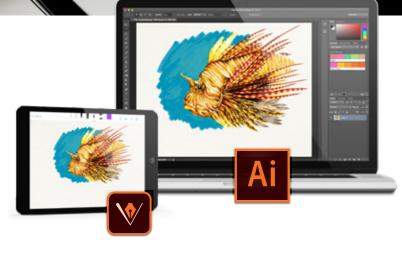

## Benefits

- Supports BYOD environments in schools and universities.\*
- Available for both Windows and Macintosh computers in multiple languages.
- Named-user licenses can be assigned to students (13+ yrs.) for regular classes and homework, virtual school programs, short-term courses, after-school activities or summer classes.
- A license can be revoked once a student has finished a class or left the school, and it can be easily re-assigned to another student.
- Students can leverage the full power of Creative Cloud, as named-user licenses include access to Adobe's integrated smartphone and tablet applications as well as Creative Cloud storage and online services.

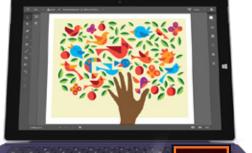

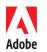

Adobe Systems Incorporated 345 Park Avenue San Jose, CA 95110-2704 USA www.adobe.com \* Named-user licenses may be used for BYOD by students age 13 and older as long as the school approves this use and takes responsibility for all student use of licenses. Use of named-user licenses by students under age 13 is not permitted.

Adobe, the Adobe logo, Adobe Premiere, After Effects, Creative Cloud, the Creative Cloud logo, Illustrator and Photoshop are either registered trademarks or trademarks of Adobe Systems Incorporated in the United States and/or other countries. All other trademarks are the property of their respective owners. © 2016 Adobe Systems Incorporated. All rights reserved. Printed in the USA. 2/16

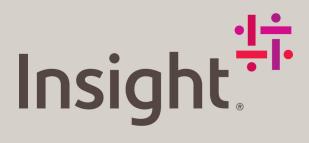

## Work smarter

At Insight, we'll help you solve challenges and improve performance with intelligent technology solutions.

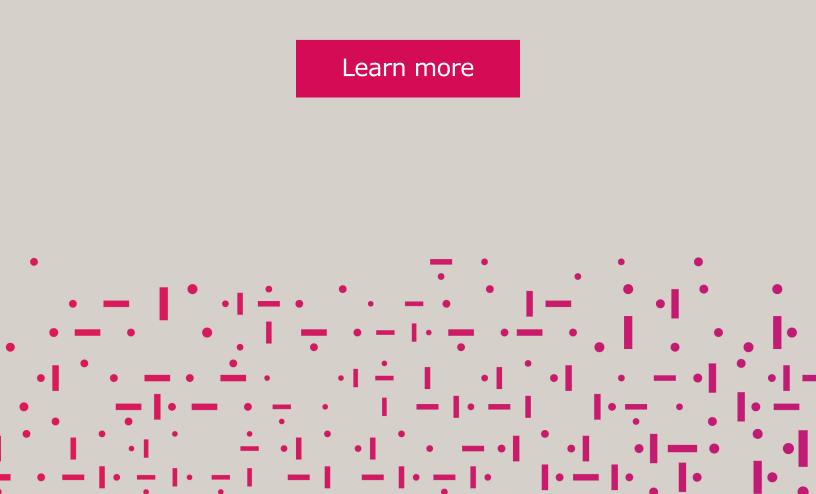